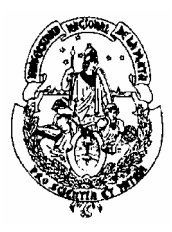

 **UNIVERSIDAD NACIONAL DE LA PLATA FACULTAD DE INFORMÁTICA**

# **SEMINARIO DE LENGUAJES B OPCIÓN DELPHI**

Carrera: *Analista de Computación P90*

 Año: **2***°*  **Año 2006** Duración: *Semestral* Profesor: *Lic. Laura Lanzarini*

# **Programa**

## **Unidad 1: Introducción**

- a) El entorno DELPHI
	- Diseñador de Forms
	- Editor (programación)
	- Paleta de Componentes
	- Inspector de Objetos
	- Help on-line
	- Diferencia entre propiedad y evento.
- b) Reconocimiento de componentes elementales:
	- Button, Edit, MaskEdit, RadioGroup, ListBox, MainMenu, PopUpMenu, ComboBox, Memo, OpenDialog, SaveDialog.
- c) Manejo de excepciones

# **Unidad 2: Bases de Datos**

- a) Creación de Tablas y Alias
- b) Uso del DataBase DeskTop para crear tablas.
- c) Creación de bases de datos simples:
	- Uso de las componentes Table, DataSource y DBGrid
	- Componente Query.
- d) Table
	- Altas, Bajas y modificaciones
	- Uso del componente Navegator
	- Operaciones de búsqueda. Uso del *SetKey*
	- Filtrado de registros
- e) Query
	- La propiedad SQL
	- Query y parámetros
	- Join de tablas
- f) Tools (aplicados a Tablas y Querys)
	- Editor de campos
	- Campos calculados

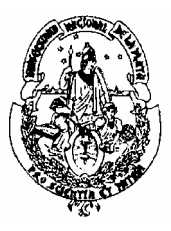

#### **UNIVERSIDAD NACIONAL DE LA PLATA FACULTAD DE INFORMÁTICA**

## **Unidad 3: Informes**

- a) Diseño y uso de un informe
- b) Agrupación de datos: enlaces entre tablas, orden de los datos, eliminación de campos
- c) Selección de los datos: SQL y selección visual
- d) Uso de variables

### **Unidad 4 : Diseño de Componentes**

- a) Creación de un componente
- b) Instalación de un componente
- c) Definición de propiedades
- d) Definición de eventos
- e) Componentes visuales y no visuales.
- f) Componentes gráficos.

### **Unidad 5**: **Páginas de Help**

- a) Herramientas necesarias
- b) Generación de un archivo de ayuda sencillo.Compilación. Uso desde Delphi
- c) Múltiples páginas
	- Identificadores
	- Enlaces
	- Uso de los enlaces desde Delphi
- d) Ventanas emergentes
- e) Títulos
- f) Palabras claves
- g) Título en la ventana de ayuda

Ayuda en secuencia

### **Bibliografía:**

- Delphi 4. Francisco Charte. Ediciones Anaya Multimedia. 2000.
- Programación avanzada con Delphi 2.0. Francisco Charte. Ediciones Anaya Multimedia. 1996
- Building Delphi 2 Database Applications. Paul Kimmel. 1996

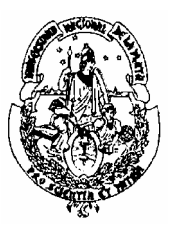

 **UNIVERSIDAD NACIONAL DE LA PLATA FACULTAD DE INFORMÁTICA**

- Delphi Programming Unleashed. Charles Calvert. Sams Publishing. 1995
- Delphi. Desarrollo rápido de aplicaciones bajo Windows. Ludovic Dubois. Editions Eyrolles, París. 1995
- Programación en Delphi. Gary Cornell y Troy Strain. McGraw-Hill. 1996